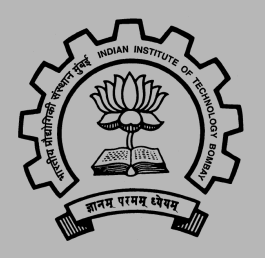

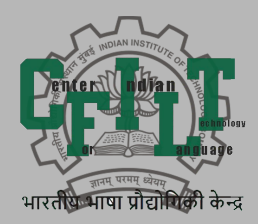

#### Strategies of Effective Digitization of Commentaries and Sub-commentaries Towards the Construction of Textual History

Diptesh Kanojia, Malhar Kulkarni, Sayali Ghodekar, Eivind Kahrs, and Pushpak Bhattacharyya IITB-Monash Research Academy IIT Bombay Monash University Cambridge University diptesh@cse.iitb.ac.in

#### **Contribution**

Our contribution is the addition of two major features to a tool:

- Enable the addition of "n" number of commentaries data to the tool.
- Enable the addition of "n" number of sub-commentaries data to the tool.

#### The tool already provides the following features:

- Enable philologists to enter data for any text (including vulgate data) and various manuscripts versions.
- Compare the different versions in a separate mode.
- Edit the data while viewing the manuscript labels.
- Constructs phylogenetic trees based on distance matrices which can be constructed based on different approaches.

#### Roadmap

- Introduction
- Tool Development Additional Features
- Methodologies for Tree Construction
- Discussion and Conclusion

## **Introduction**

#### Text as a historical document

Texts are primary sources of History-Physical + Intellectual- of any land.

Texts themselves have a history and evolve in the course of time.

Intellectual traditions get built around texts, ex: Text of Panini's grammar and the Paninian grammatical tradition that continues till date

Texts in the Indian tradition show stages of evolution, important in the reconstruction of history of that tradition

**Can digital technology help study/record the evolution of texts in Indian** *tradition?*

#### Textual History and Criticism

Written transmission is carried out through copies of the text, also known as manuscripts. Historically, manuscripts were written or copied by one or more scribes.

Transmission of the text from one source to another generates variants which differ significantly when compared to each other.

Commentaries elaborately explain the wordings of terse sutras.

They also codify the various methodologies of interpreting these texts and they also act as a mirror as far as the process of intellectual development is concerned.

#### **Motivation**

When we study the texts in the Indian grammatical tradition, that too, the paninian one, traditional commentators like Madhava and Bhattoji Dikshita etc., and modern scholars like Kielhorn (1887) and Kulkarni (2012a) observe that the text of the Aṣṭãdhyāyī (AST) has evolved in the course of time.

The text of the sutras that Patanjali had in front of him is not the same as we have it today. It becomes important for scholars interested in the development of an intellectual tradition of linguistic thought in India to study the evolution of Kāśikāvrtti (KV) through various sources like commentaries and manuscripts.

Commentaries represent evolution and development of linguistic thought in India over a period of more than one thousand years. It is therefore important to have with us a critical text of the commentary, for example, the *Kāśikāvṛtti (KV).*

#### Evolution of the commentaries on AST

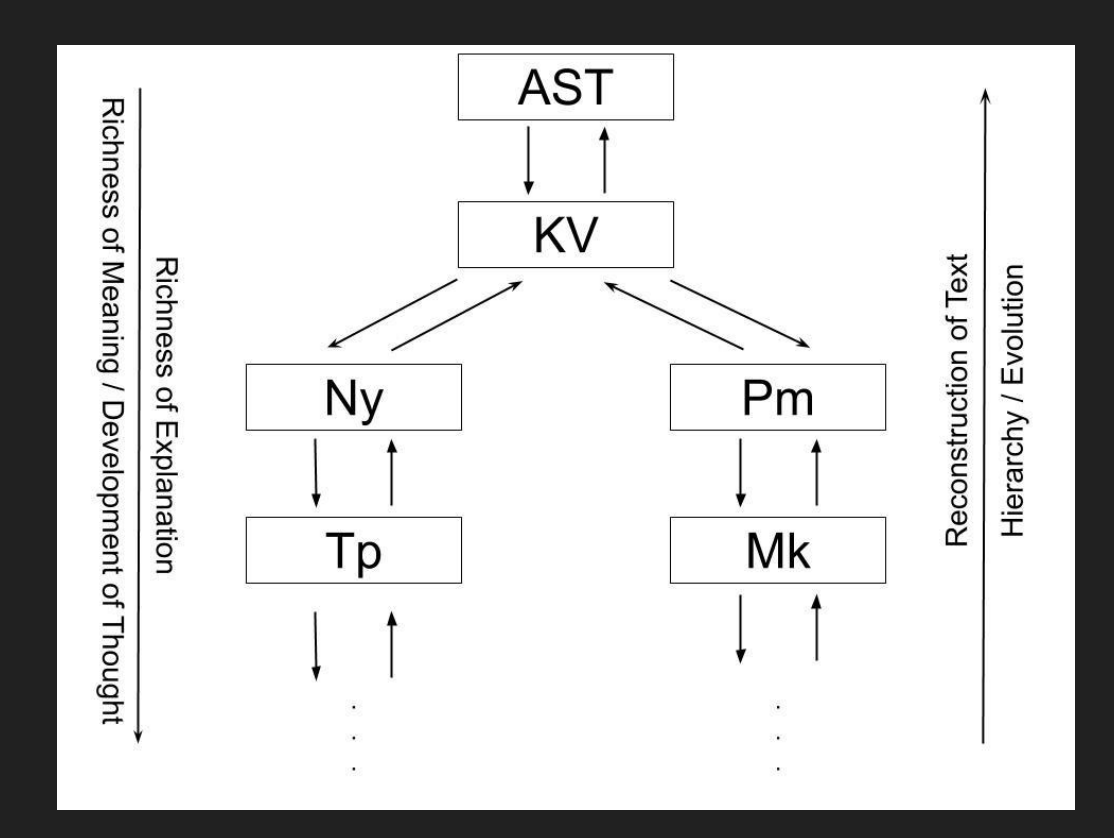

#### Functional Units

The text of KV, as mentioned above, can be, generally, divided into its functional parts.

There are two basic divisions in the text of KV, one that of the sūtra and other of the KV. Within the KV, the text can further be divided according to its functional properties based on the type of sūtra it is commenting upon.

We present below the functional divisions in the KV on the samiñā sūtra.

saṁjñā: this type of sūtra introduces a technical term, and hence the KV on this sūtra is observed to contain the following functional parts:

- 1. Introduction of the words in the sūtra and meaning of the sūtra.
- 2. Examples.
- 3. Mention of other sūtras in which this technical term appears.

### Example

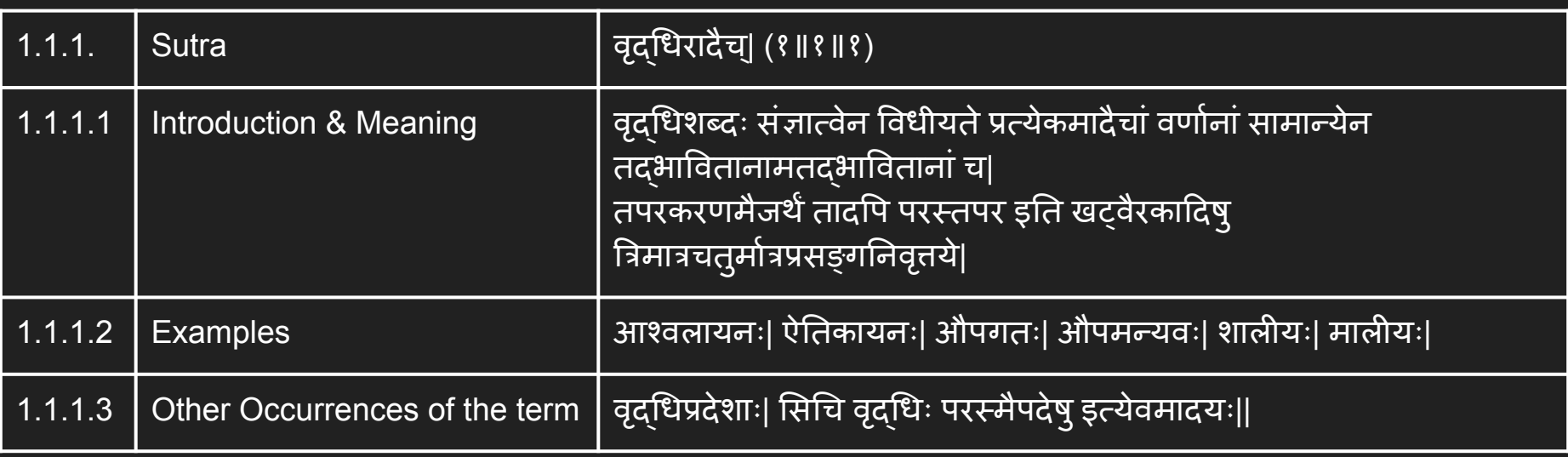

### Tool Development

#### Technical Development

We develop the tool by using a simple server-side scripting language i.e., PHP and use MySQL for database storage on the backend. We use the Apache web server to host our tool.

Our tool allows a user to register themselves for using the tool via a simple registration form. The registration needs to be validated by the tool administrator.

The user can then logon to the tool and use the functionalities described further in our presentation and the paper.

The tool also uses Javascript, AJAX, CSS and HTML wherever necessary.

#### Tool Architecture

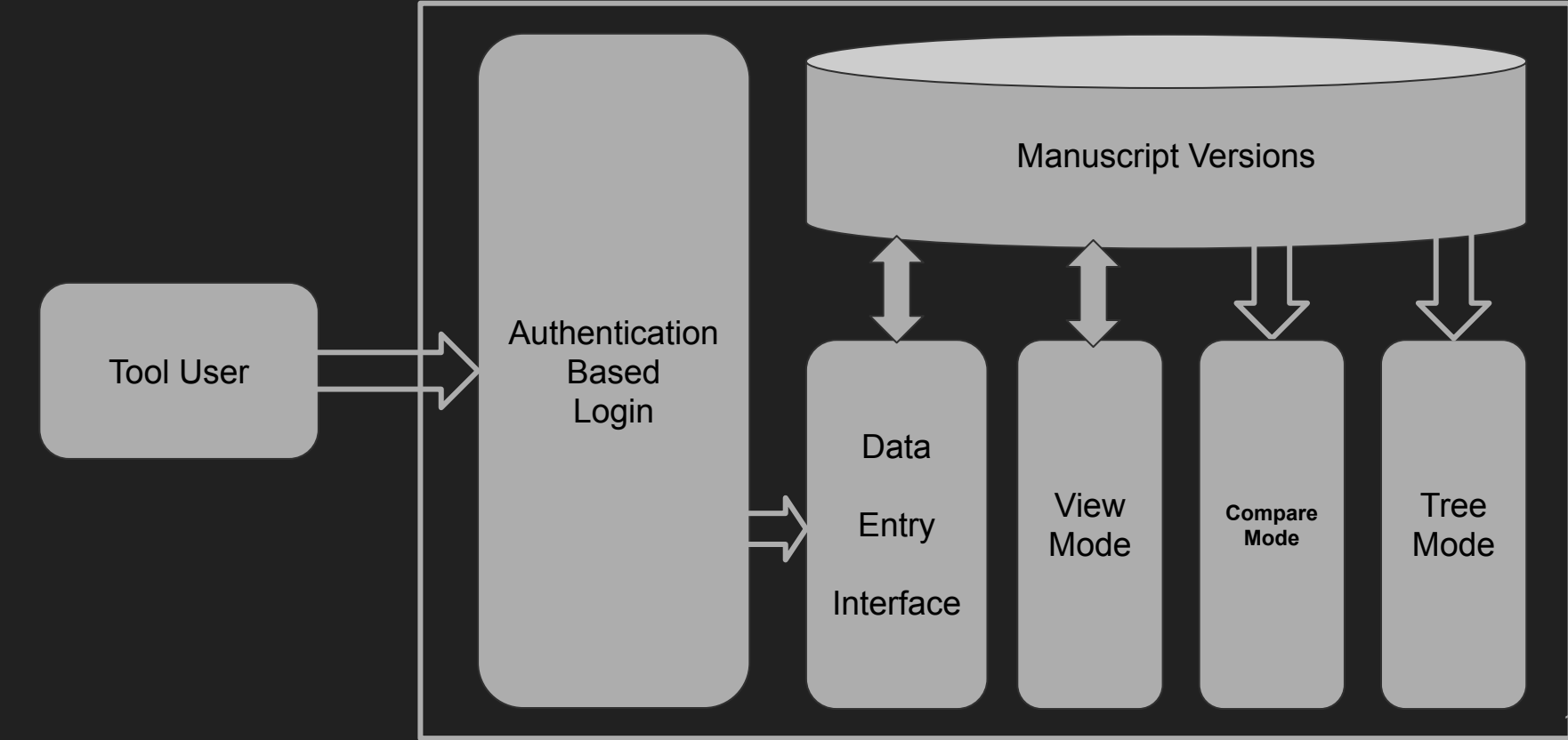

#### Data Entry Mode (Additional Feature Description)

The tool allows one to add the text in the data entry mode. It displays the vulgate text by default given the philologist has entered the vulgate text data earlier.

If not, the tool allows one to enter the data for a vulgate. In a rare case when the vulgate data is absent, the tool allows one to prepare the various versions in this mode.

Our current work allows philologists to add the text from any further commentaries on the text in question.

We provide text boxes divided based on functional units which allow one to enter the commentary data divided in the form of these units thus easing data entry.

#### **Commentaries**

Our tool allows one to enter the commentaries on the text based on the philologists' expertise.

● The text of the commentary is entered in correspondence with the functional unit of the main text. As many functional units, so many boxes.

Apart from the functional unit module, the tool shows extra entry points for any commentary instances which may exist for the text.

We allow one to enter different commentaries based on the text distribution (sutras, proses, or verses).

The commentaries can be taken into account later when building phylogenetic trees using direct and indirect evidences from them.

#### Direct Evidence from the Commentaries

Kulkarni and Kahrs (2019a) show that the textual evidence available in these two commentaries - Nyasa (Ny) and Padamanjari (Pm), can be classified under two broad categories:

- Direct Evidence
- Indirect Evidence

Kulkarni (2002c) mentions the effort on the part of its author to collect information from the Ny and the Pm, which can act as an evidence to reconstruct the text of the KV. Kulkarni and Kahrs (2019b) enlist the variants of the text of the KV as found in the Pm through more than 300 quotations.

#### Indirect Evidence from the Commentaries

Indirect commentaries are the commentaries on the direct commentaries. Tantrapradipa (Tp) is a commentary on Ny. Therefore, it becomes and indirect commentary on the KV.

While Direct evidence is clearly visible in the text of the Ny and Pm, indirect evidence can be further classified under two categories:

- paroksha
- atiparoksha

From the given text, a portion can be highlighted based on whether it is direct or indirect. Further classification of indirect commentaries is provided in our paper.

#### Commentaries Entry - Screenshot

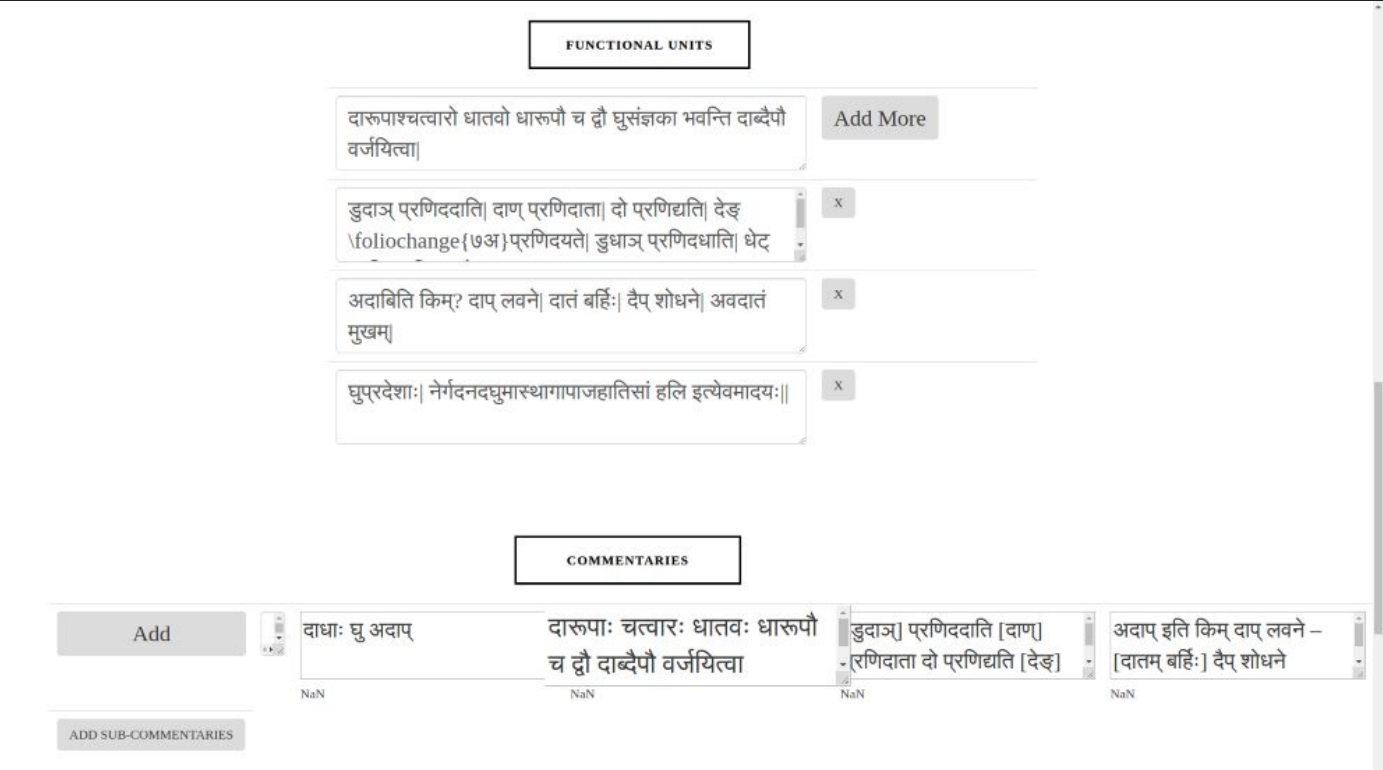

#### Adding Sub-commentaries - Screenshot

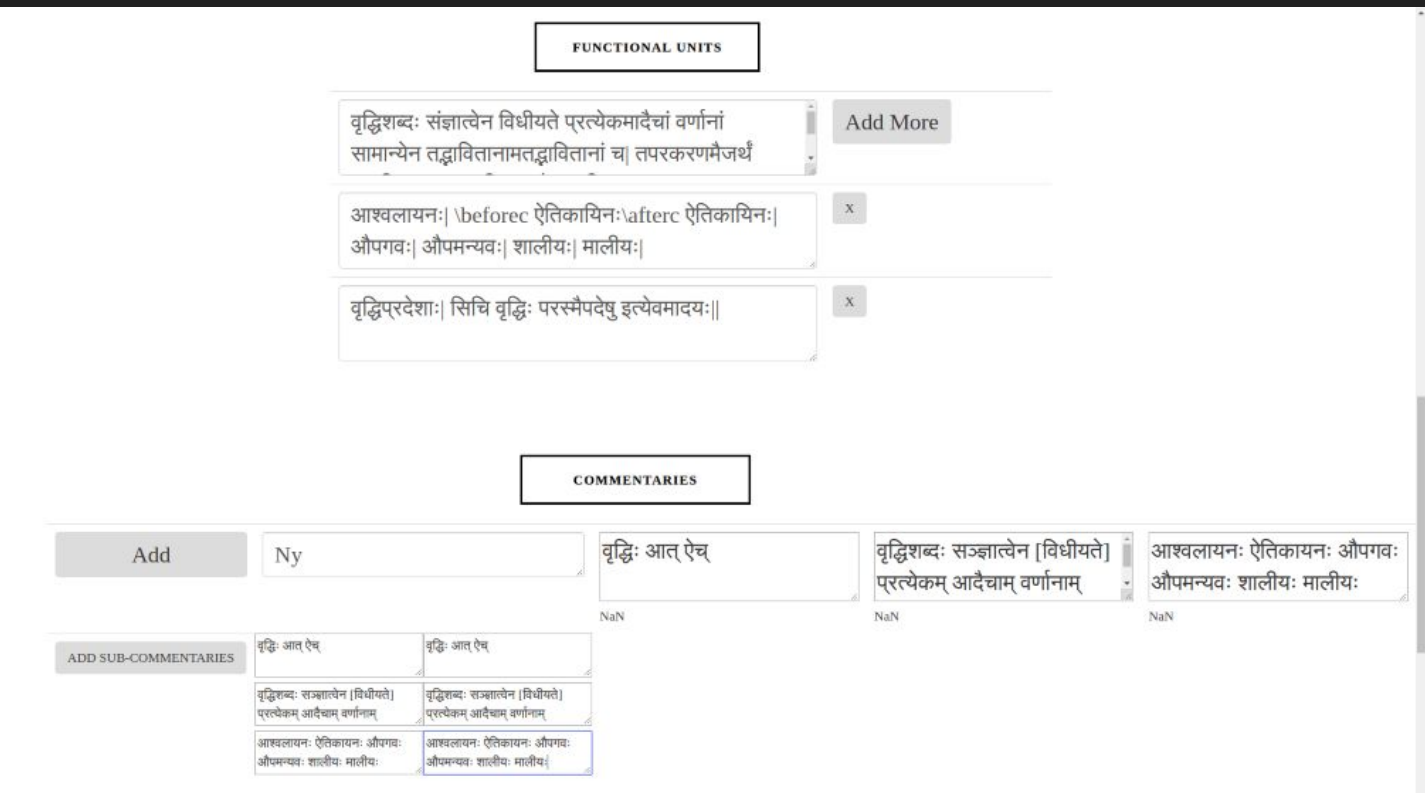

#### View Mode - Screenshot

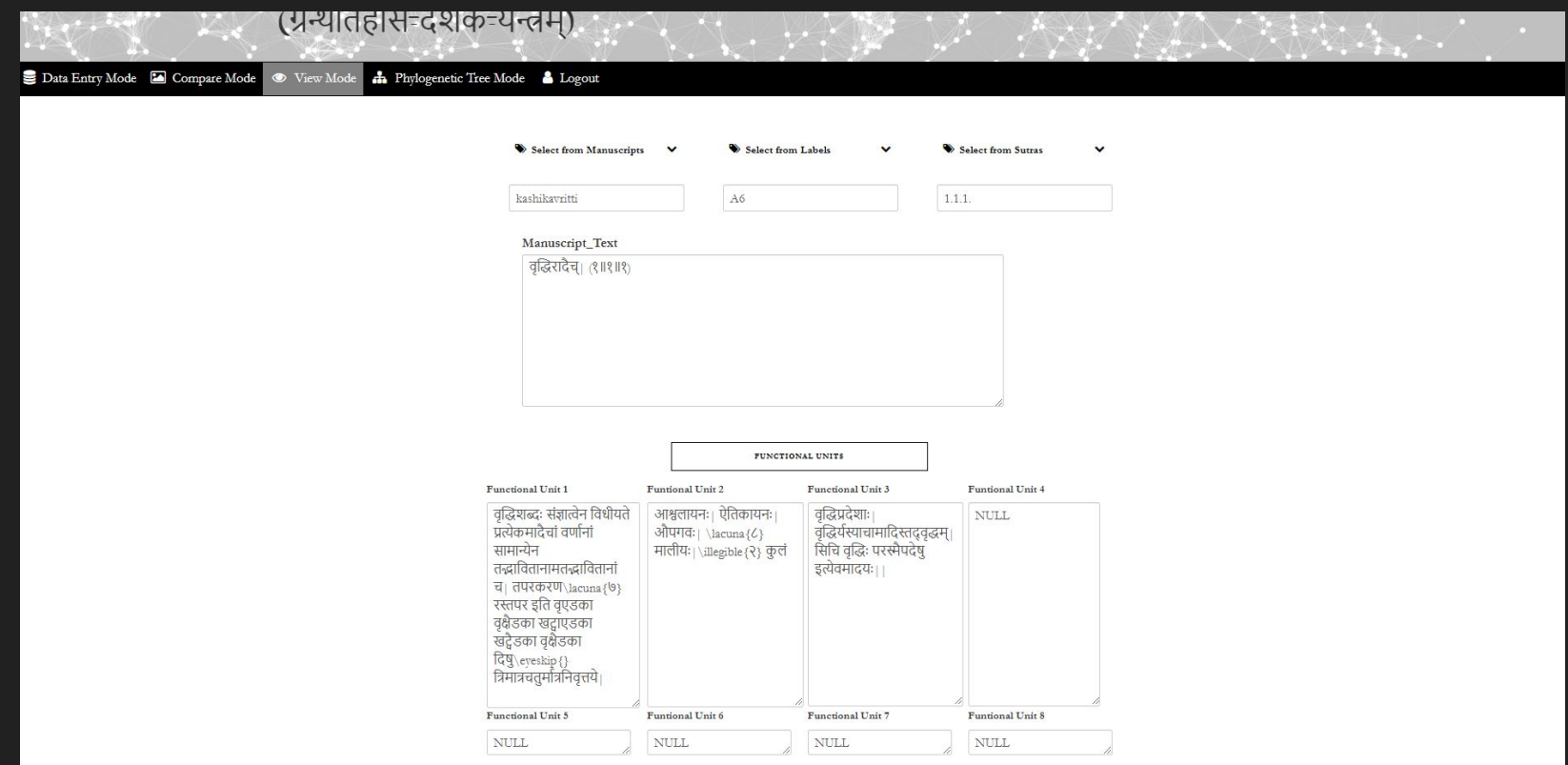

#### Phylogenetic Tree - Screenshot

Phylogenetic Tree Construction

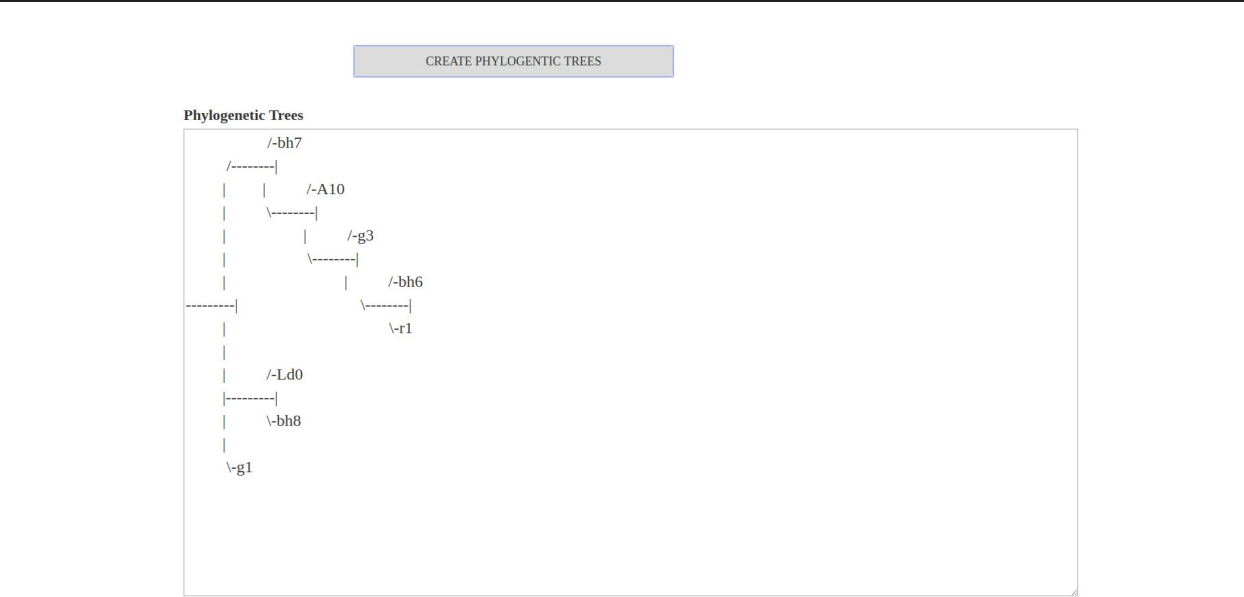

### Discussion and Conclusion

#### **Observations**

We observed that there will be commentaries over commentaries of the text and we needed to further inculcate the option of addition of sub-commentaries within the tool.

We have successfully added this feature to the tool thus getting a step close to making to more comprehensive in terms of the features it has.

We also provide the functionality of adding commentaries and sub-commentaries in a recursive manner which allow one to add sub-sub-commentaries or to be precise - n-sub\*-commentaries.

#### **Conclusion**

We present a comprehensive data entry mechanism which can help digitize historically written texts.

This tool can be used to add multiple variants of the same manuscripts along with the commentaries and sub\*-commentaries based on them.

More importantly, the phylogenetic tree construction can be done on the basis of commentary and sub-commentary data available in the tool. One can choose to use of ignore the data present for tree construction.

The tool can be used by a philologist to compare the various versions of a manuscript and construct phylogenetic trees based on two different methods.

#### Future Work

We aim to add more methods for tree construction within the tool including the feature which can take into account the presence of a time frame for the variant.

We also aim to inculcate various factors like testimonia and earlier texts to build a more accurate phylogenetic tree for a given text.

We also aim to create a faster method for tree generation (current distance matrix calculation takes a little more time than we envision for a web based service).

#### Tool Demonstration

# <http://www.cfilt.iitb.ac.in/that/>

#### Acknowledgements

Irawati Kulkarni and Nilesh Joshi, CFILT, IIT Bombay

Noemie Verdon, University of Lausanne, Switzerland.

University of Cambridge, United Kingdom.

IIT Bombay, India.

British Academy, United Kingdom.

Rashtriya Sanskrit Sansthan, New Delhi, India.

All the manuscript libraries.

#### Thanks

Questions?